"%!"' 3 (\*, %3 "! #! &\* # & \$ /-.2 \* !% + 1)-

 $$7$7$  $"$  !  $\mathbb{S}$ "  $"$ #  $($  \$

 $\begin{array}{cccccccccccccccccc} 1 & 1 & \# & & 1 & \# & 1 & \# & & * & 1 \\ 1 & 96 & ^{\circ} & 7 & \# & 1 & \text{""} & & 1 & \# & 1 & \# & 1 & \# & & \end{array},$ 

 $\cdot$  "# "# 77 &,

 $9 \times 1 \times 1 = 1$  $# #"$  7 & "+

 $7#$  $7#$  $\mathbf{u} = \mathbf{v} + \mathbf{v}$  $9 \text{ } "40 \text{ } "8 \text{ } , 108 \text{ } 0 \text{ } + "7$ 

 $($  \$  $"!$  # 7 ! \$ 7" ( \$! \$ 7 \*  $\mathbf{H}$  $\frac{1}{2}$  " 7 ! " # # . \$! / ' + 44' \$ " # + 55

 $$7$  )

" # !" & & " #  $2!$  #  $3!$  #  $7#$  #  $10$   $10+$   $10+$   $10+$   $10+$   $10+$   $10+$   $10+$   $10+$   $10+$   $10+$   $10+$   $10+$   $10+$   $10+$   $10+$   $10+$   $10+$   $10+$   $10+$   $10+$   $10+$   $10+$   $10+$   $10+$   $10+$   $10+$   $10+$   $10+$   $10+$   $10+$   $#$ #  $'#$  7 &

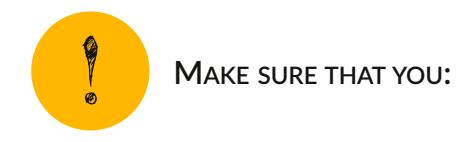

• Give them the full and correct text so they simply have to copy and paste it into an email of their own!

- **Include the link** to the page on Commons where you have uploaded the image.
	- **√** Copy the link of the page where you have uploaded your image.
	- **√** Then add this link to the email text below, where it says *h(ps/ commons.wikimedia.org/wiki/File:FILENAMEHERE.JPG.*
	- **√** Please remember this step, because without the link to the image, the Commons community does not know which image you are getting consent for!
- **Have them send this email to** *permissions‐commons@wikimedia.org*

**SCENARIO 1: USE THIS EMAIL TEXT IF THE CREATOR IS AN INDIVIDUAL WHO OWNS THE IMAGE (E.G. THEY TOOK THE PHOTO THEMSELVES)**

I hereby affirm that I, MY NAME, am the creator and/or sole owner of the exclusive copyright of *the media work: h(ps:/ commons.wikimedia.org/wiki/File:FILENAMEHERE.JPG.*

*I agree to publish the above‐men\*oned work under the Crea\*ve Commons A)ribu\*on‐ShareAlike* 4.0 International. I acknowledge that by doing so I grant anyone the right to use the work, even in *a commercial product or otherwise, and to modify it according to their needs, provided that they abide by the terms of the license and any other applicable laws.*

I am aware that this agreement is not limited to Wikipedia or related sites. I am aware that the *copyright holder always retains ownership* of the *copyright as well* as the *right* to be *attributed* in *accordance with the license chosen. Modifica\*ons others make to the work will not be claimed to have been made by the copyright holder.*

*I acknowledge that I cannot withdraw this agreement, and that the content may or may not be kept permanently on a Wikimedia project.*

*Signed, MY NAME DATE*

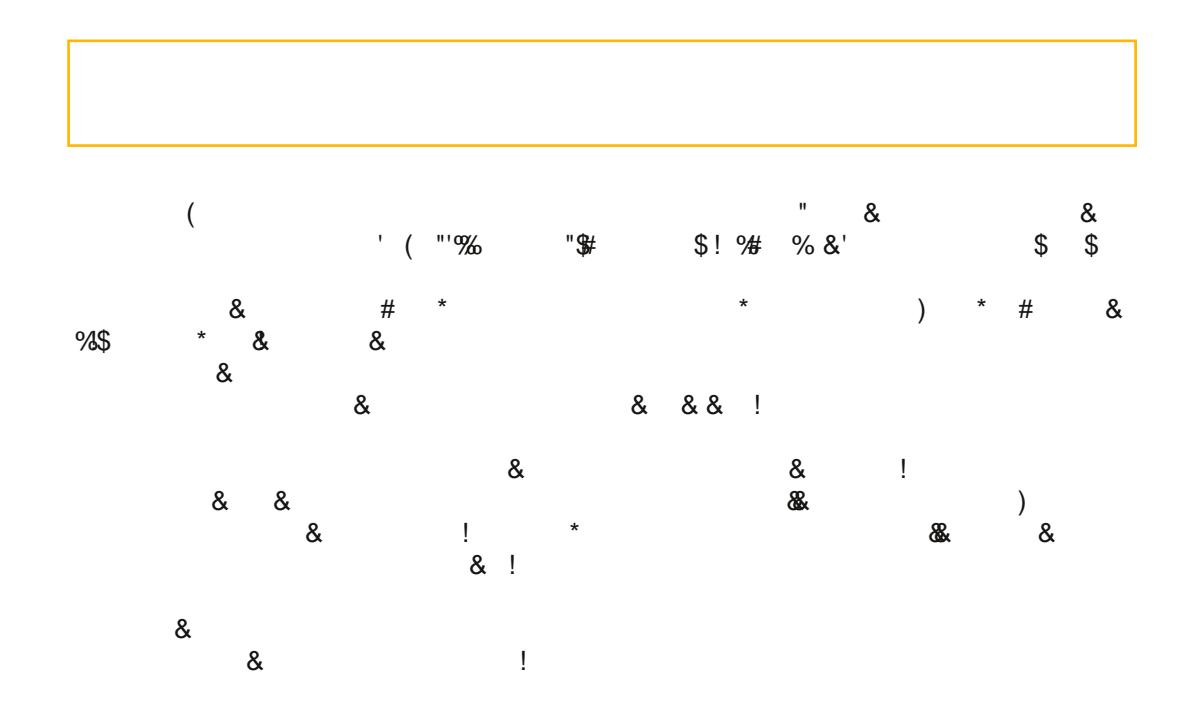

\$6 ) " ! (\$! ! & ! ! % ) # ! ! # ! #,

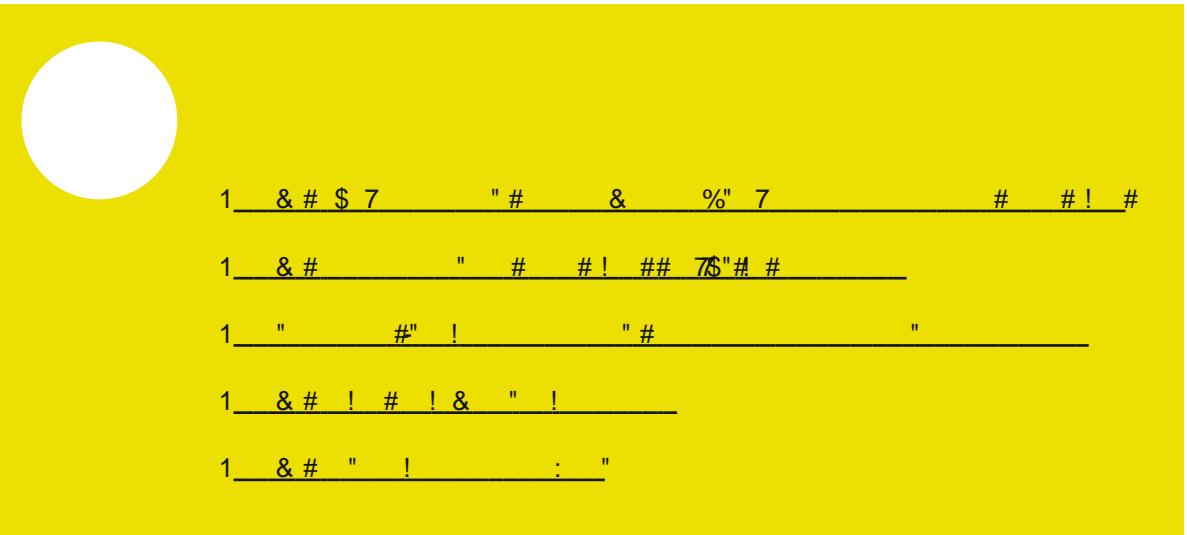